**Приложение 8.3**

**к ППССЗ по специальности 09.02.09 Веб-разработка**

Частное профессиональное образовательное учреждение «Колледж дизайна, сервиса и права»

# **РАБОЧАЯ ПРОГРАММА УЧЕБНОЙ ДИСЦИПЛИНЫ**

### **ОП.09 Графический дизайн и мультимедиа**

Рабочая программа учебной дисциплины разработана на основе Федерального государственного образовательного стандарта среднего профессионального образования (далее – ФГОС СПО) по специальности 09.02.09 Веб-разработка, примерной рабочей программы учебной дисциплины, учебного плана специальности. Является частью ППССЗ образовательного учреждения.

**Организация-разработчик:** ЧПОУ «Колледж дизайна, сервиса и права»

#### **Разработчик:**

Самусева Е.В., преподаватель ЧПОУ «Колледж дизайна, сервиса и права»

*© ЧПОУ «Колледж дизайна, сервиса и права», 2024г. © Самусева Е.В. , 2024г.*

## **СОДЕРЖАНИЕ**

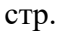

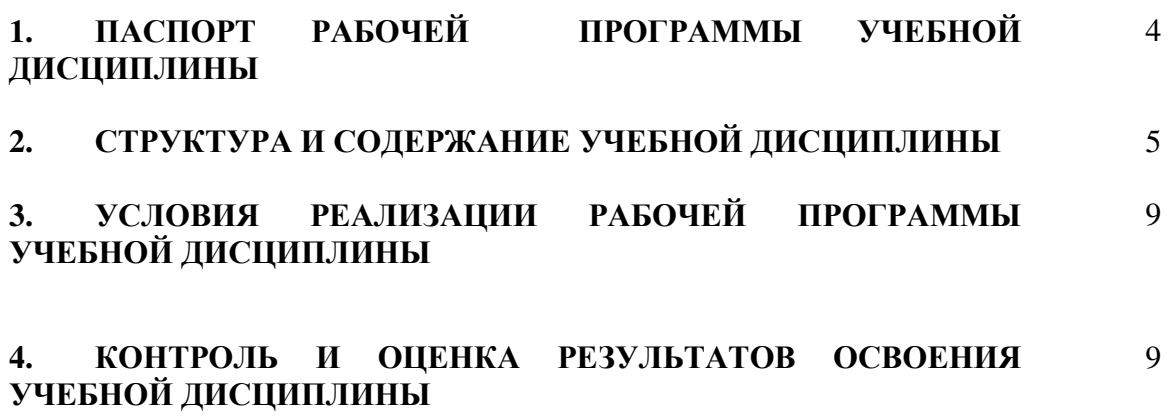

## **1. ПАСПОРТ РАБОЧЕЙ ПРОГРАММЫ УЧЕБНОЙ ДИСЦИПЛИНЫ ОП.09 ГРАФИЧЕСКИЙ ДИЗАЙН И МУЛЬТИМЕДИА**

#### **1.1. Область применения программы**

Рабочая программа учебной дисциплины является частью программы подготовки специалистов среднего звена в соответствии с ФГОС СПО по специальности 09.02.09 Веб-разработка.

**1.2. Место учебной дисциплины в структуре программы подготовки специалистов среднего звена**: дисциплина входит в общепрофессиональный цикл.

Особое значение дисциплина имеет при формировании и развитии общих компетенций ОК 01, ОК 02, ОК 04, ОК 5, ПК 1.2.

**1.3. Цели и планируемые результаты освоения учебной дисциплины**

В рамках программы учебной дисциплины обучающимися осваиваются умения и знания.

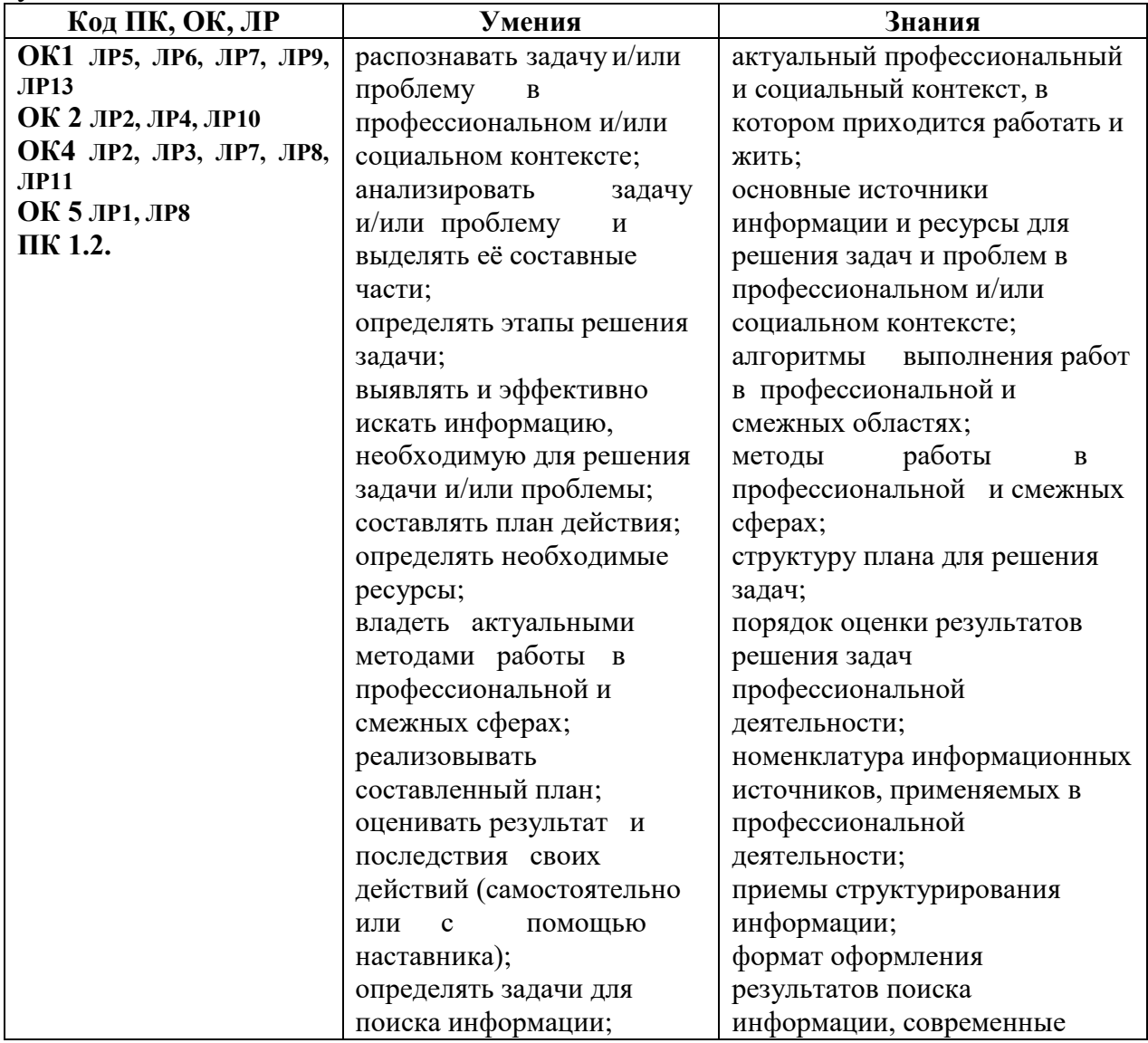

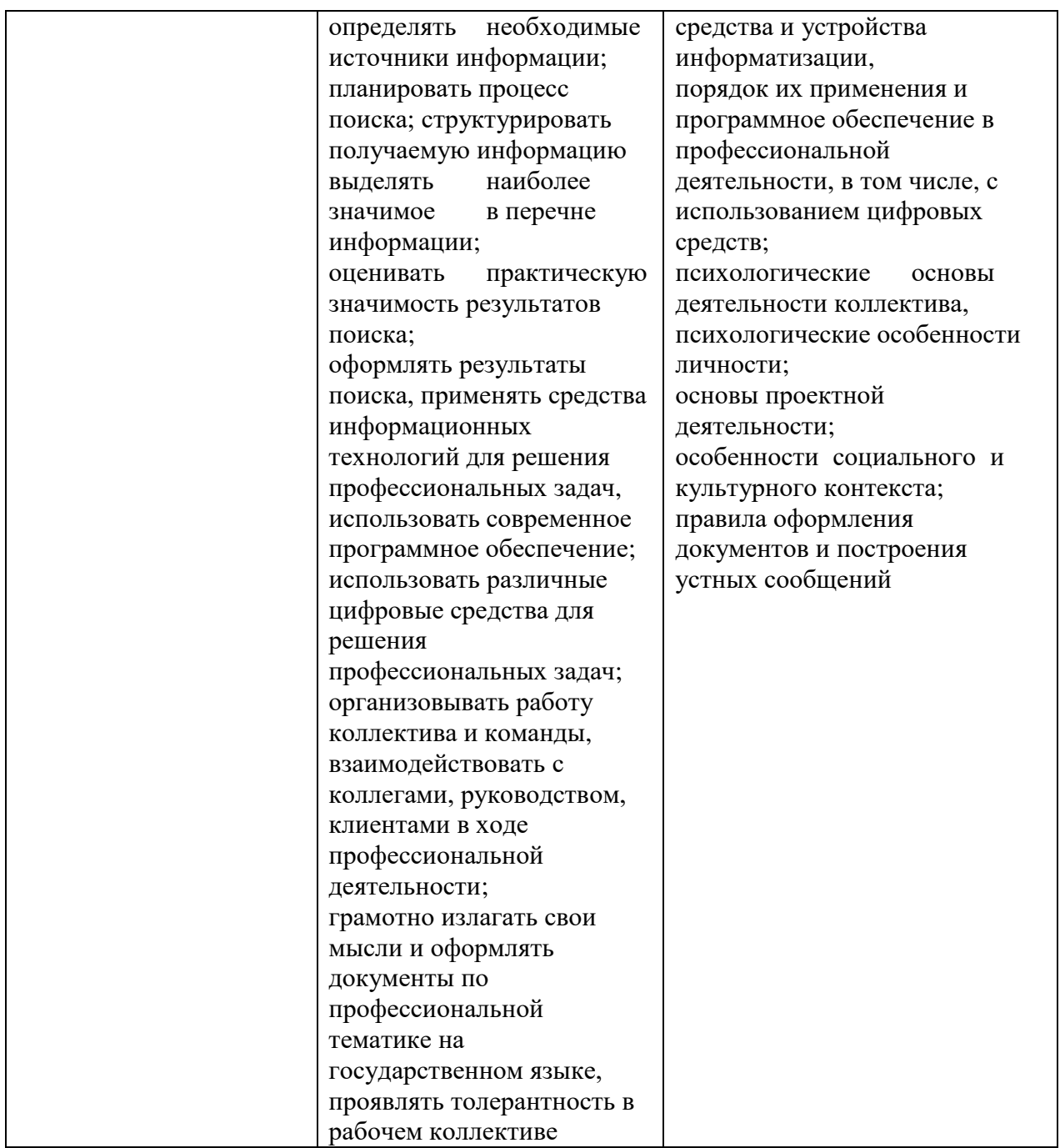

# **2. СТРУКТУРА И СОДЕРЖАНИЕ УЧЕБНОЙ ДИСЦИПЛИНЫ 2.1. Объем учебной дисциплины и виды учебной работы**

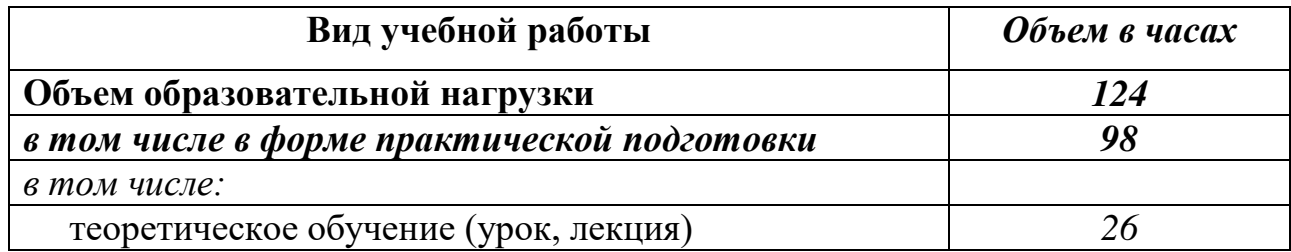

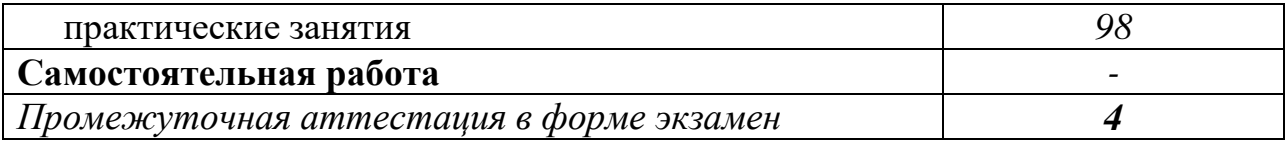

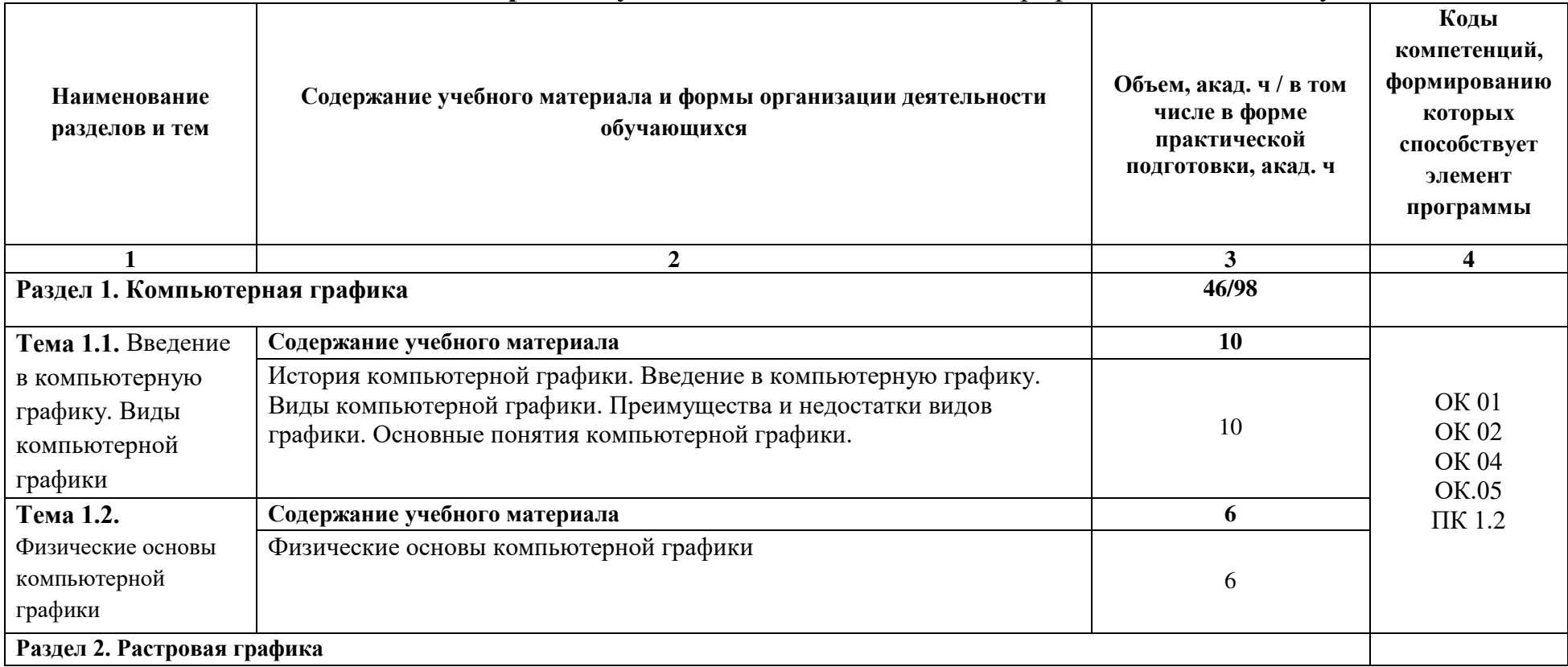

# **2.2. Тематический план и содержание учебной дисциплины** ОП.09 Графический дизайн и мультимедиа

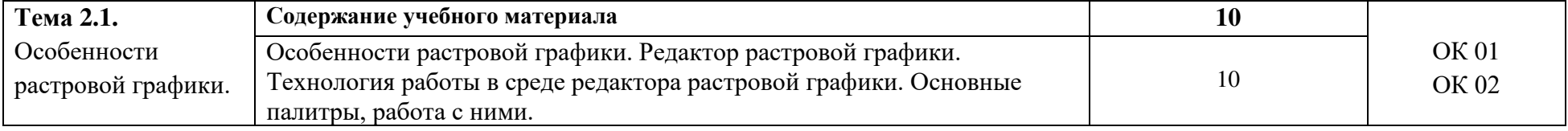

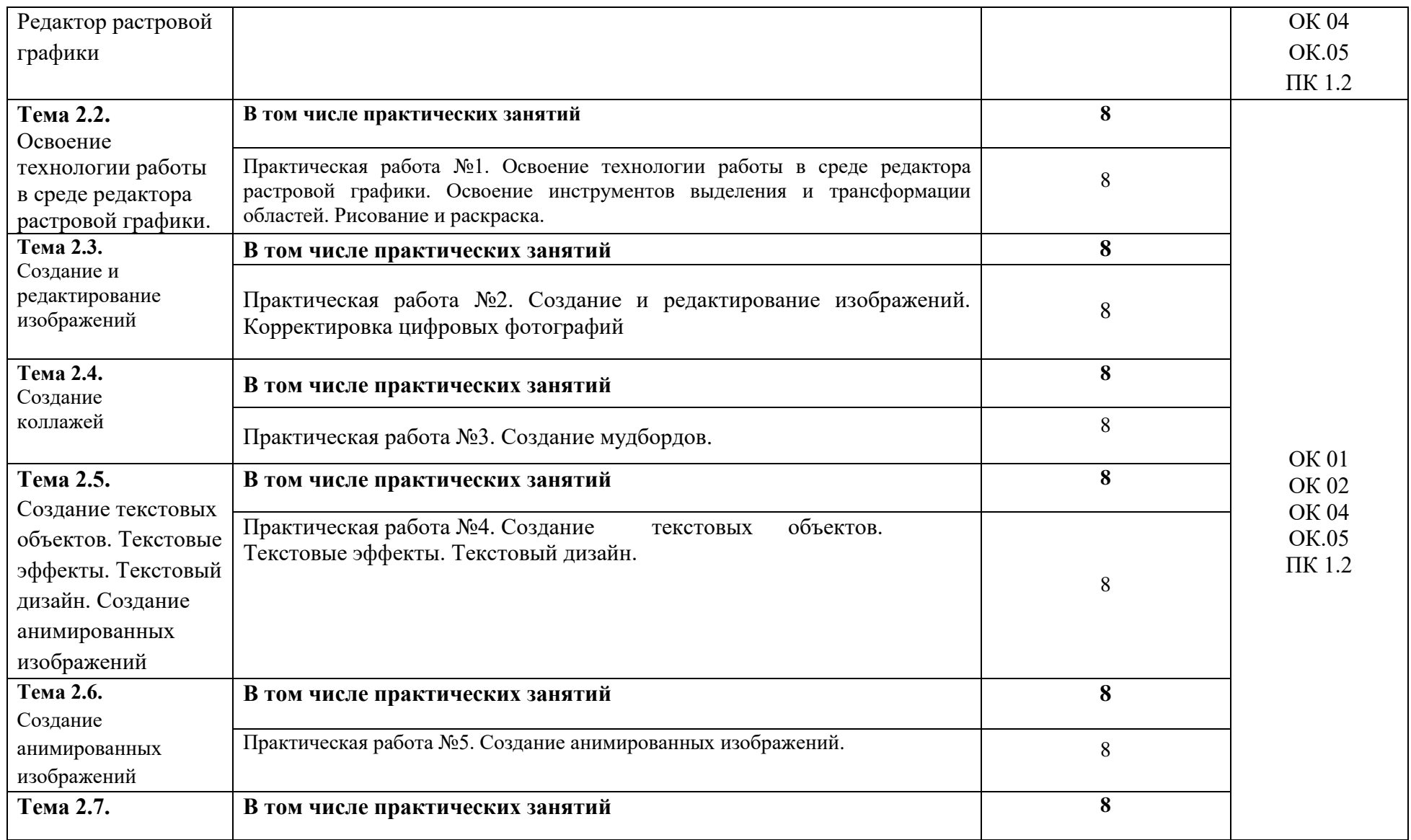

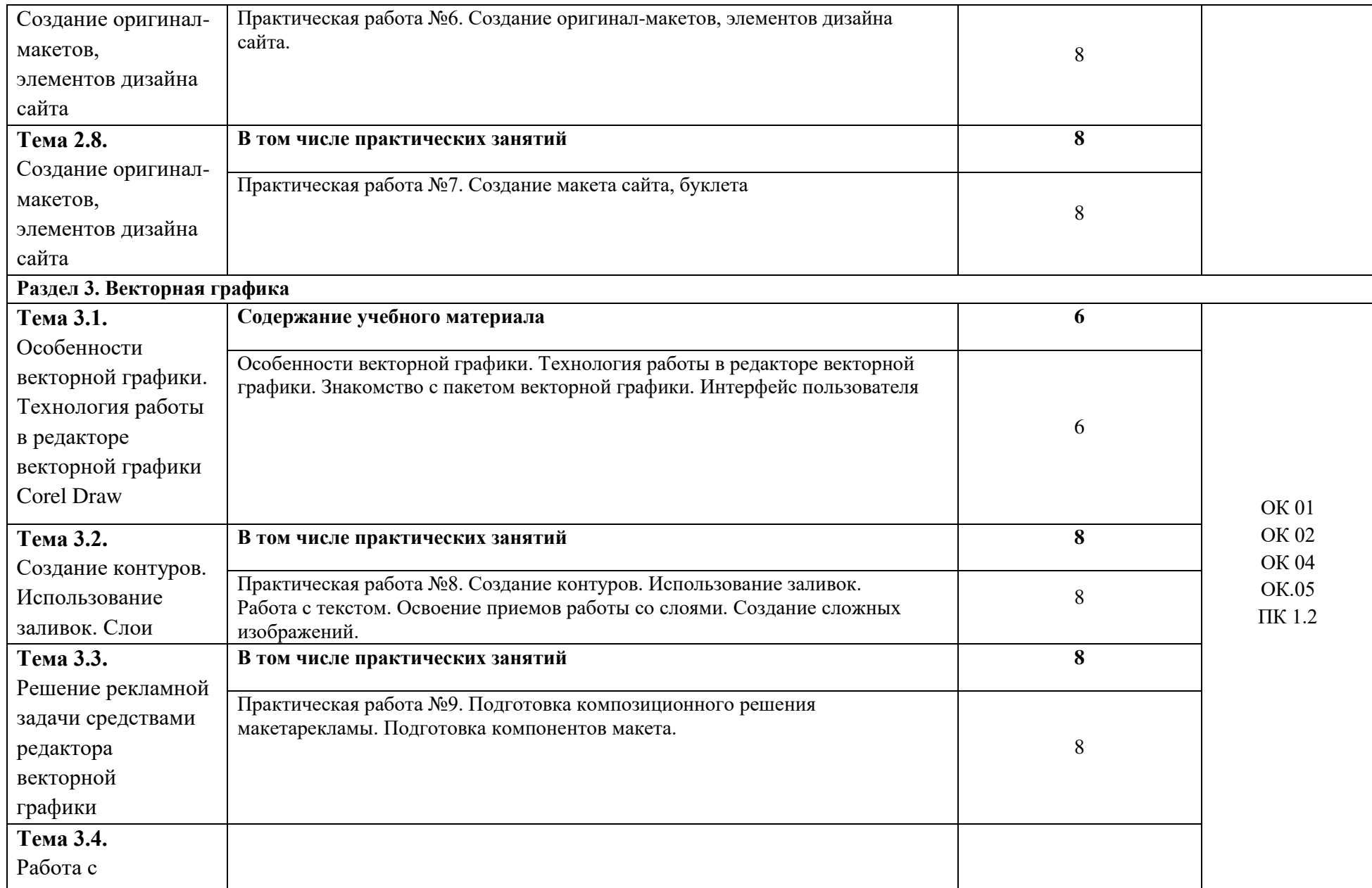

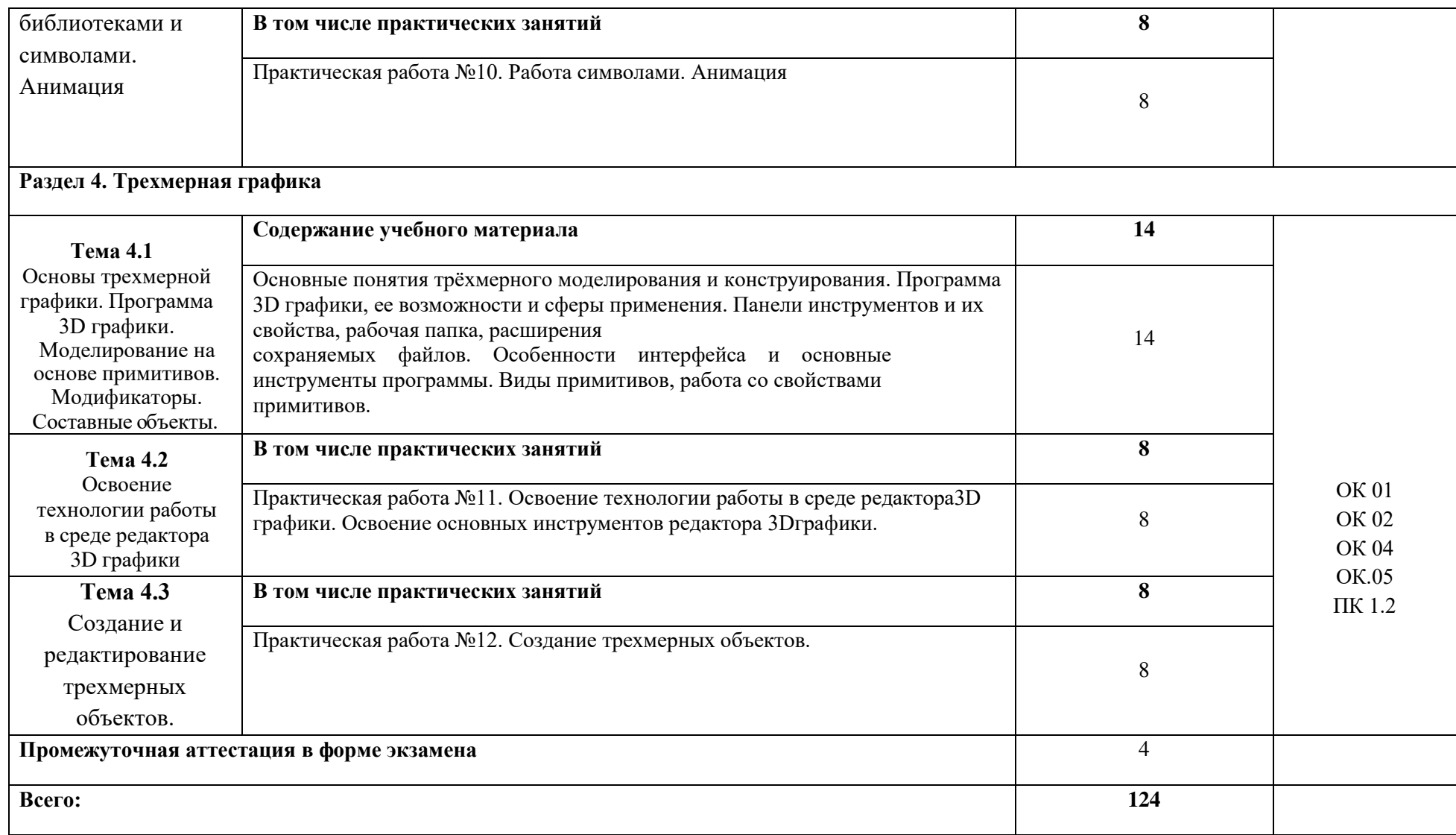

# **3. УСЛОВИЯ РЕАЛИЗАЦИИ РАБОЧЕЙ ПРОГРАММЫ УЧЕБНОЙ ДИСЦИПЛИНЫ**

**3.1.** Для реализации программы учебной дисциплины предусмотрены следующие специальные помещения:

Лаборатория «Программного обеспечения и сопровождения компьютерных систем», оснащенная оборудованием:

- персональный компьютер 30 шт,
- телевизор,
- программное обеспечение: Windows 7 максимальная, 7zip, Антивирус Comodo, CorelDRAW 2018, T-FLEX CAD Учебная версия, Adobe Photoshop, Figma, MySQL
- тематические стенды, презентации по темам.

### **3.2. Информационное обеспечение реализации программы**

### **Основные источники:**

1. Шитов, В. Н., Графический дизайн и мультимедиа : учебное пособие / В. Н. Шитов, К. Е. Успенский. — Москва : КноРус, 2024. — 331 с. — ISBN 978-5-406- 12603-5. — URL: https://book.ru/book/951818 — Текст : электронный.

 2. Трофимов, А. Н., Фирменный стиль и корпоративный дизайн : учебник / А. Н. Трофимов. — Москва : КноРус, 2024. — 366 с. — ISBN 978-5-406-12455-0. — URL: https://book.ru/book/951560 — Текст : электронный.

### **Дополнительные источники:**

1. Прохорский, Г. В., Информатика : учебное пособие / Г. В. Прохорский. — Москва : КноРус, 2023. — 240 с. — ISBN 978-5-406-11566-4. — URL: https://book.ru/book/949267 — Текст : электронный.

2. Прохорский, Г. В., Информатика. Практикум : учебное пособие / Г. В. Прохорский. — Москва : КноРус, 2023. — 262 с. — ISBN 978-5-406-11567-1. — URL: https://book.ru/book/949268 — Текст : электронный.

# **4. КОНТРОЛЬ И ОЦЕНКА РЕЗУЛЬТАТОВ ОСВОЕНИЯ УЧЕБНОЙ ДИСЦИПЛИНЫ**

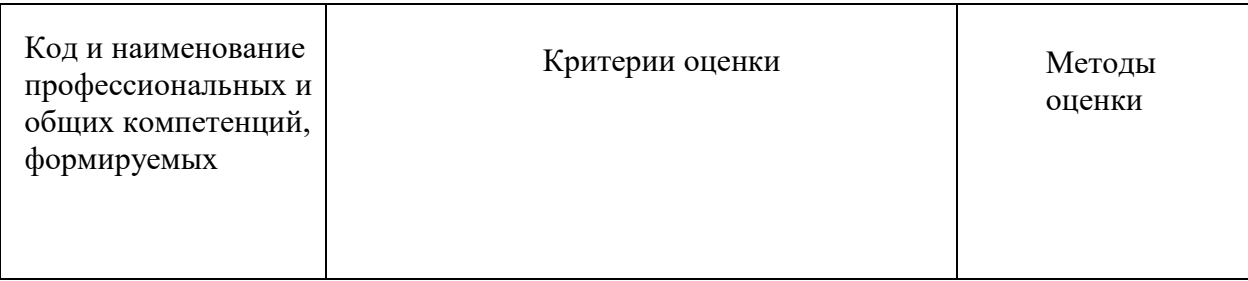

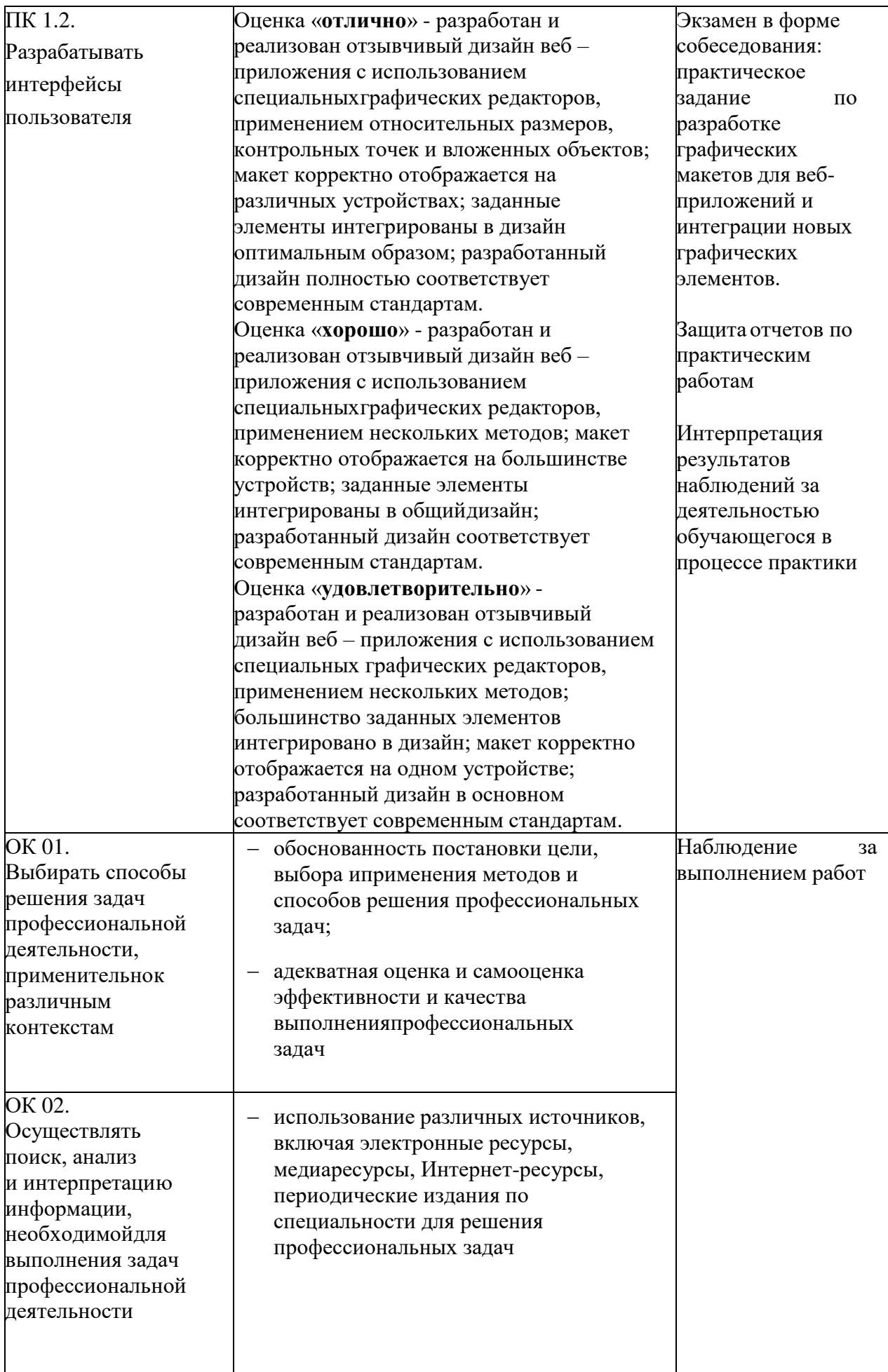

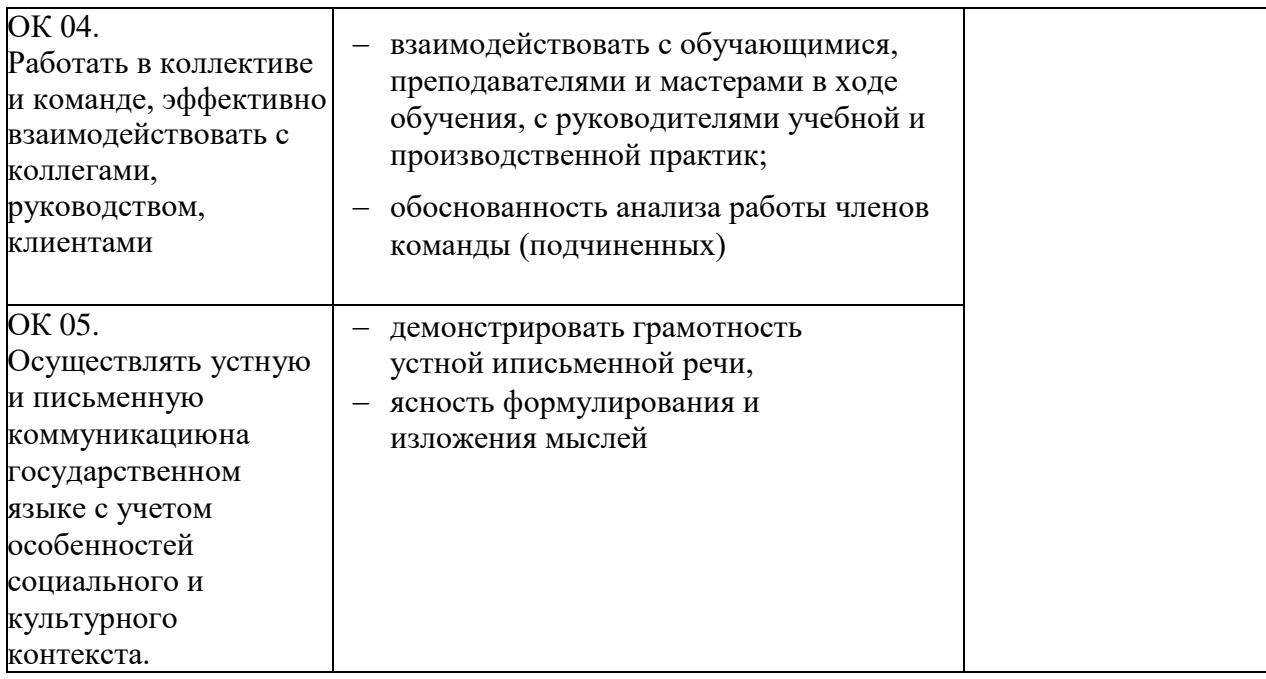